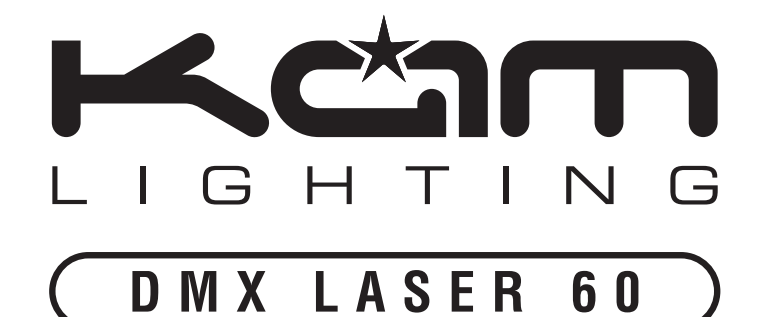

# **instruction manual**

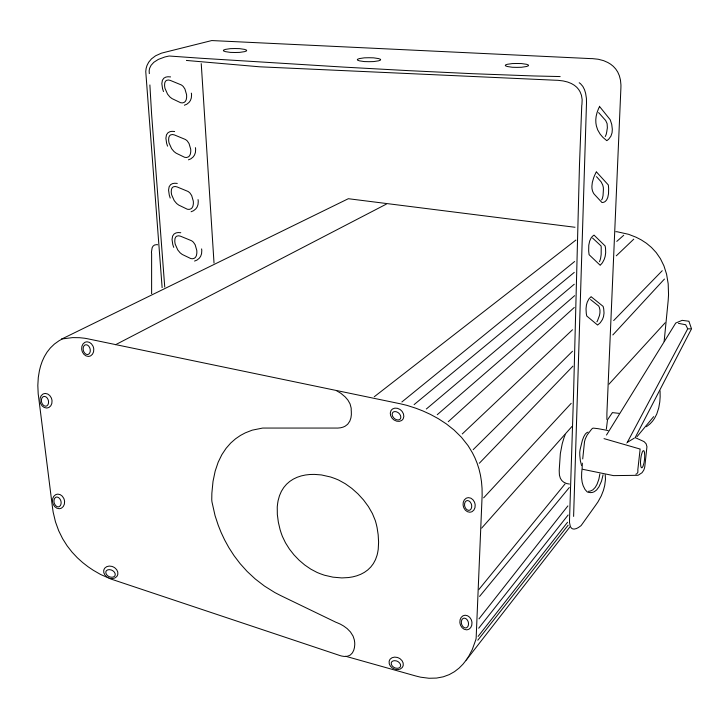

**www.kam.co.uk**

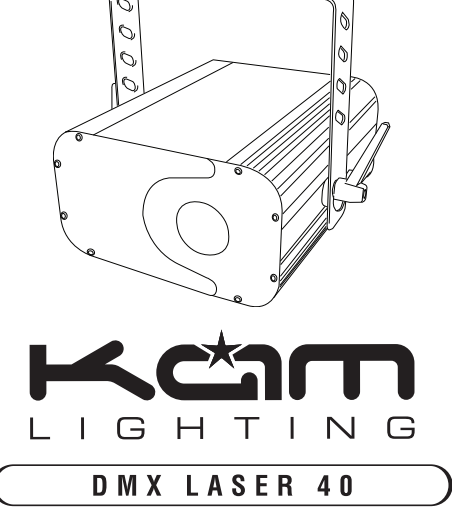

**Due to continuous product development, specifications and appearance are subject to change. E&O E.**

## **INTRODUCTION**

**Thank you for purchasing the "DMX LASER 60". To optimize the performance of this product, prior to use, please read these operating instructions carefully to familiarize yourself with the basic operations of this unit. The DMX LASER 60 has the KAM funky design and is an amazing Laser effect. Please keep these user instructions in safe place for future reference. This unit has been Tested at the factory before being shipped to you. There is no Assembly required.**

#### **WARNING!**

**To prevent or reduce the risk of electrical shock or fire, do not expose this unit to high Temperature / rain or moisture.**

**Laser Class 3B product. National Regulations must be adhered to at all steps of installation.**

**(In Germany apply DIN 56912 and BGVR LASER note: additional Regulations may apply).**

**Unintended reflections of the laser beam from reflective or metallic surfaces can be dangerous.**

**This appliance is to used by Qualified personnel only.**

**Laser Radiation Warning**

**This unit uses diode lasers in green. This is CLASS 3B laser product. Avoid exposure to eyes. Never open the laser diode box, please refer unit to a qualified engineer for servicing or repairs**

## **IDENTIFICATION**

**DMX INPUT:** DMX signal input----Male XLR **DMX OUTPUT:** DMX signal output----Female XLR **MINI-CONTROLLER:** Use 5-XLR Male **DIP SWITCH:** DMX address **MIC:** Sound active **MIN-MAX:** Adjust the sensitivity knob for sound activivation **POWER SWITCH:** ON/OFF power **KEY:** LOCK laser **FUSE:** 3A F

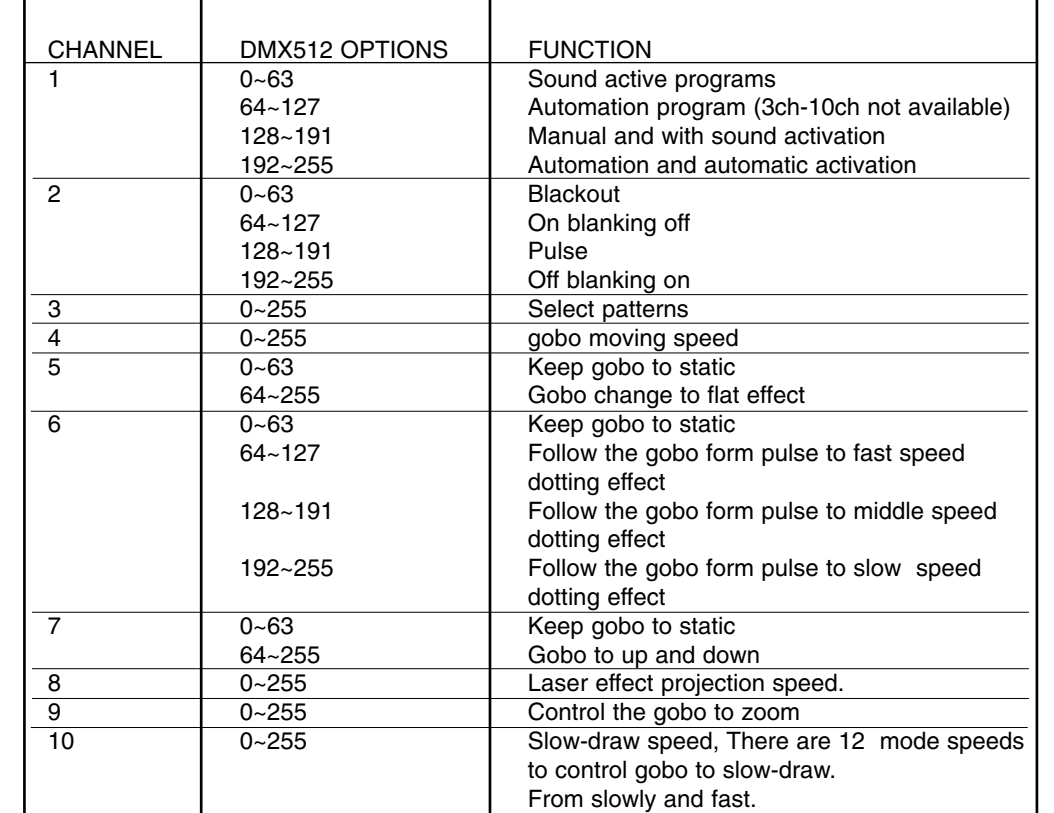

● **When using a DMX controller set No.1ch to Manual mode or Automatic mode then set No.2ch to line.** 

● **When using a DMX controller, please set No.4ch to 0, speed function will not work set No.4ch speed, laser will begin working from small to large.** 

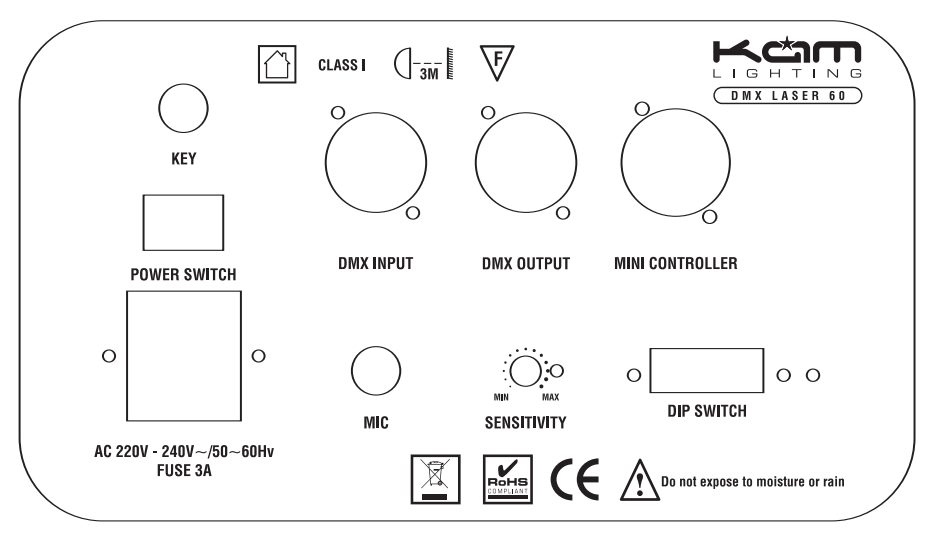

## **REMARKS**:

● Setting DIP SWITCH NO.1 & NO.10 in "ON". the DMX LASER 60 can be controlled by a DMX controller.

● When using a DMX controller, the minicontroller is not available. When using a mini-controller, the DMX controller is not available.

● Setting the laser to master & slave without a DMX controller, Master & slave DIP SWITCH setting to No.1 & NO.10 in "ON", then all the lasers will show same patterns and work together in sync.

● Setting the laser to master & slave with a DMX controller, Master laser DIP SWITCH setting to No.1 & NO.10 in "ON", the slave lasers set DIP SWITCH in binary numbers using the dip switches to set separate head addresses allowing separate control via the controller

● When not using a DMX controller to control laser light, the DIP SWITCH No.10 in "ON", position then the laser light will be in sound active mode

● When not using a DMX controller to control laser light, the DIP SWITCH No.1 in "ON", position then the laser light will be in automatic mode

● When not using a DMX controller to control laser light, to link lasers set the Master DIP SWITCH No.1 in "ON", Slave No.2 in "ON", position the laser will be in automatic mode

● DMX LASER 60 was designed with a black out function. When no sound is present the DMX LASER 60 will go into black out mode. And when the sensitivity is set to low the laser will go into black out mode.

## **TECHNICAL SPECIFICATION**

**Operation Voltage:** AC 220V~240V/50Hz **Working power:** 15W **Laser Wavelength:** 532nm **Laser power:** 60mW **Laser class:** Class 3b **Fuse:** 3A F **Channels:** 10 channels **Control signal:** DMX512 signal **Control mode:** DMX/Sound active/Automatic/Mini-controller **Net weight:** 4.00Kg **Dimensions:** 225X230X123mm